<u>التمرين الأول :</u> النها<sub>م</sub>ات بجوار 0 أحسب النهايات التالية :

<u>التمرين الثاني :</u> العدد المشتق

الاشتقاقية

1)  $\lim_{x\to 0}$  (-2x+1) : 2)  $\lim_{x\to 0}$  ( $\frac{5}{x-3}$ ) : 3)  $\lim_{x\to 0}$  ( $\frac{x+1}{x+2}$ ) : 4)  $\lim_{x\to 0}$  ( $\frac{-2x^2+3x}{x}$ )

5)  $\lim_{h\to 0}$  ( $\frac{h^2+3h}{h}$ ) ; 6)  $\lim_{h\to 0}$   $\left[\frac{(h-1)^2-1}{h}\right]$ ; 7)  $\lim_{h\to 0}$   $\sqrt{-5h+2}$  ; 8)  $\lim_{h\to 0}$   $\frac{1}{\sqrt{2h+3}}$ 

- 1 ) لتكن الدالة  $f$  المعرفة على  $\mathbb{R}$  بـ:  $7 x^2 - 1$  ,  $f(x) = 7$  . أحسب بإستعمال التعريف العدد المشتق للدالة  $f$  عند  $1$ 

#### التمرين السادس :

سلسلة رقم 02

القسم: 2 ع ت

 $f(x) = x^2 - 2x + 4$  : نعتبر الدالة f المعرفة علمي a ليستعمال النهايات أحسب ( a ) / f العدد المشتق للدالة  $f$  عند العدد الحقيقى a  $f'(2)$  (  $f'(1)$  (  $f'(0)$  ) أحسب ب) أكتب  $f(x)$  على الشكل النموذجي .  $x = 2$  المماسات (T1) من أجل (T2) ،  $x = 1$ من أجل  $x = 1$  ، (T3) من أجل  $x = 2$  ث) أكتب معادلة لكل من المماسات (T1) من آجل (T2) من آجل (T2)من أجل (T3) ، (T3) من أجل (T3 ج) أعط قيم مقربة لكل من (0.001) . f(1.01) . f(2.002) (T2) مثل في المعلم السابق كل من (T1) (T2) (T3)

## التمرين السابع :

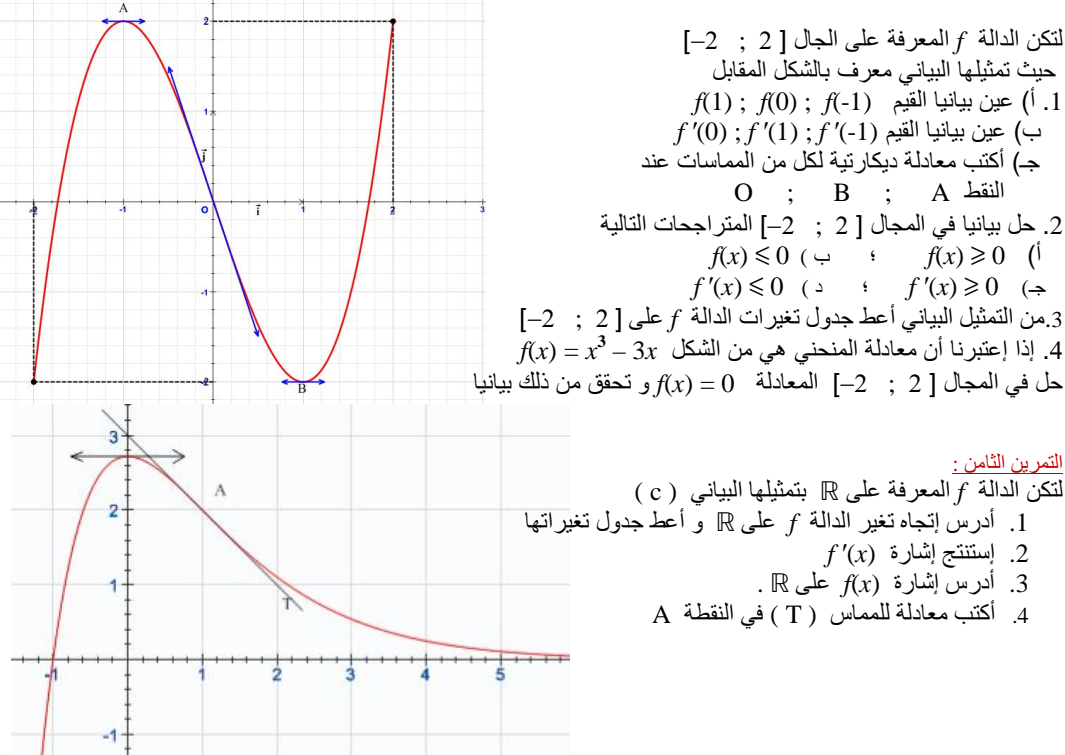

# 0 ) لتكن الدالة  $f$  المعرفة على  $\mathbb{R}$  بـ:  $x^3 - x - f(x) = f(x)$ . أحسب بإستعمال التعريف العدد المشتق للدالة  $f$  عند  $(3$

## التمر بن الثالث

 $f(x) = 2x^2 - 5x + 3$   $\implies$ لتكن الدالة  $f$  المعرفة على  $\mathbb R$  بـ

 $f(x) = -4x^2 + 24x - 8$  ) لتكن الدالة  $f$  المعرفة على  $\mathbb{R}$  ب 3 - x) أحسب بإستعمال التعريف العدد المشتق للدالة f عند 3

> .  $f'(a)$  من أجل كل عدد حقيقى a أحسب .  $f'(a)$ م أتيم المددار

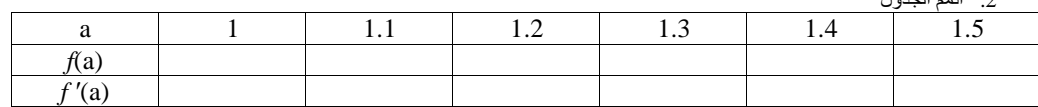

### التمرين الرابع.

 $f(x) = \frac{x-1}{x+2}$ :  $\Rightarrow \mathbb{R}$  المعرفة على  $f$ 

 $f'(a)$  . من أجل كل عدد حقيقى  $a$  أحسب  $f'(a)$ 

4 أتمم الحدول

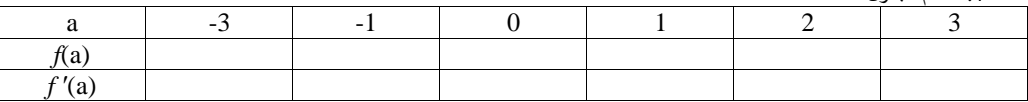

#### التمرين الخامس:

I) التقريب التآلف . عين أحسن تقريب تآلفي للعدد  $\frac{1}{2+h}$  عندما ينتهي  $h$  إلى ()  $h$  أم أحسب كل من  $\frac{1}{2.003}$  ،  $\frac{1}{2.98}$  .  $\sqrt{399}$  ، عين أحسن تقريب تآلفي للعدد  $\sqrt{4+h}$  عندما ينتهي  $h$  إلى 0 ثم أحسب كل من  $\sqrt{4003}$  ،  $\sqrt{399}$ II) معادلة المماس<br>|<br>باستعمال التعريف أكتب معادلة للمماس للمنحني الممثل للدالة f عند النقطة ذات الفاصلة a في كل من الحالات التالية  $a = -1$   $f(x) = x^2 - 3x + 1$  .1 a = 0  $f(x) = \frac{2x-1}{x+1}$ .2

a = 2  $f(x) = \sqrt{x+2}$  3

 $1 - a1$  ara $y$